### **Wątki i procesy**

#### Maciej Dawid

#### **Proces**

Proces – program w trakcie wykonywania, jest sekwencją zmian systemu komputerowego, które odbywają się zgodnie z zapisanym w programie algorytmem.

Realizacja procesu zajmuje się procesor.

- Procesor i pamięć operacyjna to urządzenia niezbędne do wykonania każdego procesu.
- Proces jest ciągiem czynności, zaś program jest ciągiem instrukcji.

### **Współbieżność**

Jeśli w jednym komputerze istnieje w tej samej chwili czasowej wiele procesów, to mówimy, że są one wykonywane współbieżnie

Komputer na którym jest jeden procesor centralny – współbieżność osiąga się przez przeplatanie porcji poszczególnych procesów

Komputer ma N procesorów – N procesów może być wykonywanych równolegle (realnie jednocześnie)

#### **Programowanie rozproszone**

**Programowanie rozproszone** ([ang.](http://pl.wikipedia.org/wiki/J%C4%99zyk_angielski) *distributed processing*) to wykonywanie określonych zadań użytkownika z wykorzystaniem współdzielonych zasobów połączonych [siecią komputerową.](http://pl.wikipedia.org/wiki/Sie%C4%87_komputerowa)

#### **Procesy współbieżne**

Dwa procesy są współbieżne, jeśli jeden z nich rozpoczyna się przed zakończeniem drugiego.

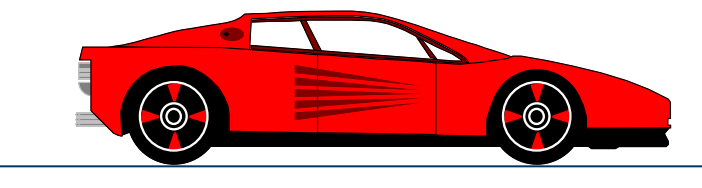

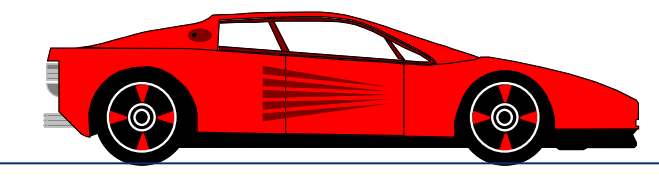

#### **Zasób dzielony**

Wspólny obiekt, z którego może korzystać w sposób wyłączny wiele procesów nazywa się zasobem dzielonym (może być wykorzystywany tylko przez jeden proces lub ograniczoną ich liczbę, mniejszą od liczby chętnych).

### **Współzawodnictwo procesów**

- O współzawodnictwie mówimy, gdy dwa procesy ubiegają się o ten sam zasób (np. dostęp do tej samej komórki pamięci).
- Współzawodnictwo wymaga synchronizacji, gdyż akcja procesu musi być wstrzymana, jeśli zasób potrzebny do jej wykonania jest w danej chwili zajęty przez inny proces.

## **Komunikacja**

Komunikacja miedzy parą procesów obejmuje działania po stronie procesu nadawczego oraz odbiorczego, dające w wyniku:

- przenoszenie danych za środowiska procesu nadawczego do środowiska procesu odbiorczego
- synchronizację czynności odbiorczych z czynnościami nadawczymi

### **Program współbieżny**

Procesy interakcyjne komunikują się i synchronizują w sposób określony przez programistę – program opisujący zachowanie się zbioru takich współbieżnych procesów nazywa się programem współbieżnym Program współbieżny składa się z kilku (co najmniej dwóch) współbieżnych procesów sekwencyjnych, które muszą się ze sobą komunikować lub synchronizować swoje działania

# **Wątek**

Wątek jest podstawową jednostką wykorzystującą procesor Różnica między procesem a wątkiem polega przede wszystkim na sposobie wykorzystania dostępnych zasobów.

- Każdy proces ma przydzielony odrębny obszar pamięci operacyjnej
- Grupa równorzędnych wątków współdzieli tą samą przestrzeń adresową, kod i zasoby systemu operacyjnego

### **Wielowątkowość**

Wątki działają praktycznie równolegle. Równoległość działań w ramach procesu osiągamy przez uruchamianie kilku różnych wątków.

Każdy proces posiada co najmniej jeden wątek nazywany wątkiem głównym.

Zmiany wątków mogą dokonywać się według następujących mechanizmów:

- **współpracy** wątek sam decyduje kiedy oddać czas procesora innym wątkom
- **wywłaszczania** o dostępie wątków do procesora decyduje systemowy zarządca wątków ( przydział z przeplotem)

## **Wielowątkowość w JAVA**

- uruchamianiem wątków i zarządzaniem nimi zajmuje się klasa *Thread*
- aby uruchomić wątek należy stworzyć obiekt klasy *Thread* i użyć metody *start()* wobec tego obiektu
- metoda *run()* określa co ma robić wątek

# **Stany wątku**

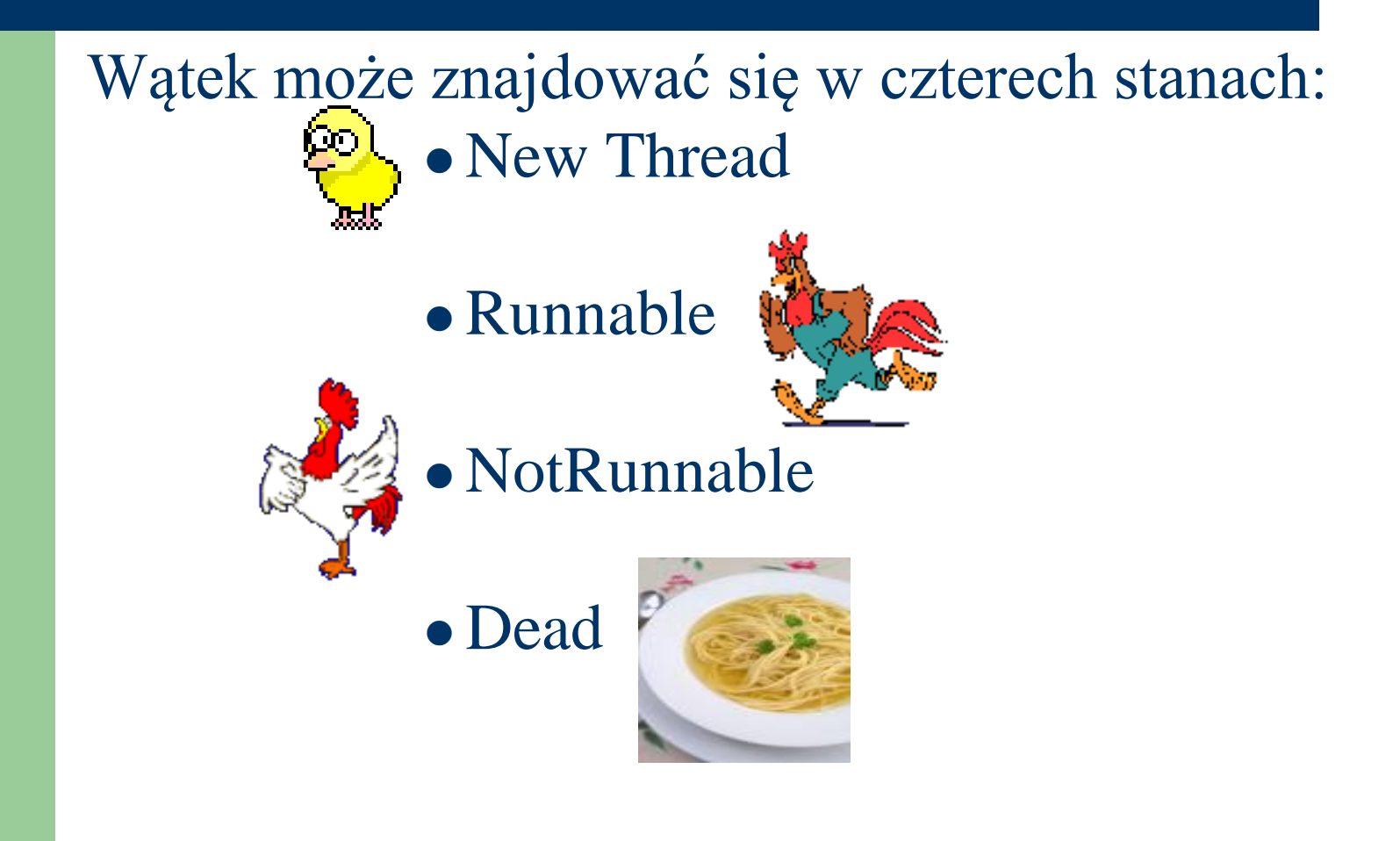

#### **Pierwszy sposób tworzenia i uruchomienia wątku**

- zdefiniować własną klasę dziedziczącą *Thread*
- przedefiniować odziedziczoną metodę *run()* podając w niej działania, które ma wykonywać wątek
- stworzyć obiekt własnej klasy
- wysłać mu komunikat *start()*

## **Przykład**

```
public class Timer extends Thread{
public void run(){
…
while(true){ 
   try{ 
        this.sleep(1000);
}catch (InterruptedException exc){
…}
}
}
```
Timer tm= new Timer(); tm.start

**kod wątku jest opisany w metodzie** *run()*

**w pętli** *while* **usypiamy wątek wykonujący metodę** *run()* **na 1 sek**

**w trakcie uśpienia wątek jest odsuwany od procesora**

**utworzenie i uruchomienie wątku w programie**

…….

#### **Drugi sposób tworzenia i uruchamiania wątku**

- zdefiniować klasę implementującą interfejs *Runnable (np. class C implements Runnable)*
- dostarczyć w niej definicji metody *run()* (co ma robić watek)
- utworzyć obiekt tej klasy (np. C c=new C();)
- utworzyć obiekt klasy *Thread* przekazując w konstruktorze referencje do obiektu utworzonego (np.Thread th=new Thread(c);)
- wywołać na rzecz nowoutworzonego obiektu klasy *Thread* metodę *start()* (th.start();)

## **Przykład**

```
class Timer implements Runnable {
public void run(){
int time=0;
while(true) {
try {Thread.sleep(1000);
} catch(InterruptedException exc) {
System.out.println(" watek zostal przerwany");
return;}
time++;
}}}
```
## **Koniec pracy wątku**

- Wątek kończy pracę, wtedy gdy zakończy się jego metoda *run()*
- Programowo zakończyć jego pracę należy sprawdzić w metodzie *run()* warunki zakończenia
- Gdy są spełnione spowodować wyjście z *run()* (np. *return*)
- W klasie *Thread* znajduje się metoda *stop()*

#### **Blokada**

Zbiór procesów znajduje się w stanie blokady (zastoju, martwego punktu), jeśli każdy z tych procesów jest wstrzymywany w oczekiwaniu na zdarzenie, które może być spowodowane tylko przez inny proces z tego zbioru.

### **Zagłodzenie**

Zagłodzenie (zakleszczenie) występuje wówczas, gdy proces nie zostaje wznowiony, mimo, że zdarzenie na które czeka, występuje dowolną ilość razy, ale za każdym razem jest wybierany jakiś inny czekający proces.